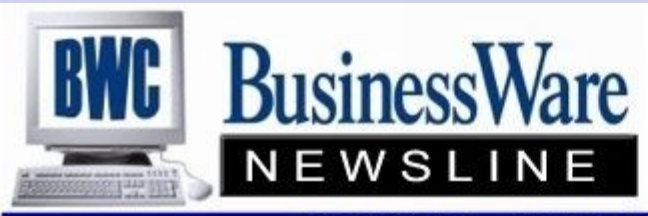

BusinessWare Consulting, Inc. 111 East Main Street Waterville, NY 13480 ph: (315) 841-5015 www.businesswc.com

## TRAVERSE and OSAS News for BusinessWare Clients!

## **February 2012 Newsletter**

## **When Expenses are Really Investments**

As a Business Owner, you've probably heard this from customers making cutbacks: "I can't afford the expense at this time". The domino effect has likely caused you to view everything as an expense as well. When times get though, companies curtail or cease spending. Everything that costs money is viewed as an expense. This mindset is one of the biggest downfalls of businesses in general. If everything is viewed as an expense, then decisions are based not on a growth model but rather a survival model.

The key is to know and understand the difference between what is an expense to your business and what is an investment in your business.

Areas that are considered an investment by companies that understand a growth model vs a survival model are Image and Marketing, Training and Development, Technology, Physical Location, and Hiring.

Ask yourself the following when considering a justifiable investment:

- Can it be directly measured for increased productivity in an area of the business?
- Can it be directly measured for greater efficiencies in a process or the business overall?
- Can it be directly measured for increased profitability of products or services?
- Can it be directly measured for increased sales in the business?
- Can it be recouped and realized as a financial gain as a result of the monies spent?
- Will it allow time for more income generating or income-producing activity?
- Will it improve individual, team or customer service performance?
- Will it enhance, reinforce, or protect the company image?
- Will it credibility or capability, which can be promoted?
- Will it aid in distinguishing the company against competitors?

If you answer yes to one or more of these, then what you are considering is an investment, not an expense.

When you are next thinking about upgrading your Open Systems or Traverse Software, adding applications, providing training to your employees, or putting in a new technical infrastructure ask yourself the above questions.

Especially on the accounting side, if you are not using the most current tools available to extract and analyze the

## **We do Hardware and Networks too!**

You already know that we provide TRAVERSE and OSAS software services, but not all of our clients are aware that we also provide *advanced systems and hardware services* too! Our systems department specializes in servers, networking, firewalls and security, antivirus, email and web hosting, PBX, and other IT services. We can be your one stop provider of all IT and Technology needs, providing a more coordinated and managed approach that addresses your short *and* long term needs. Just call us for a free site survey to review your unique needs and find out if one-stop IT services makes sense for your business!

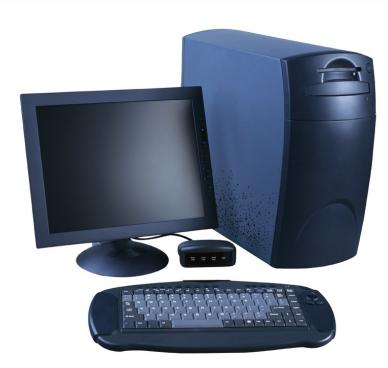

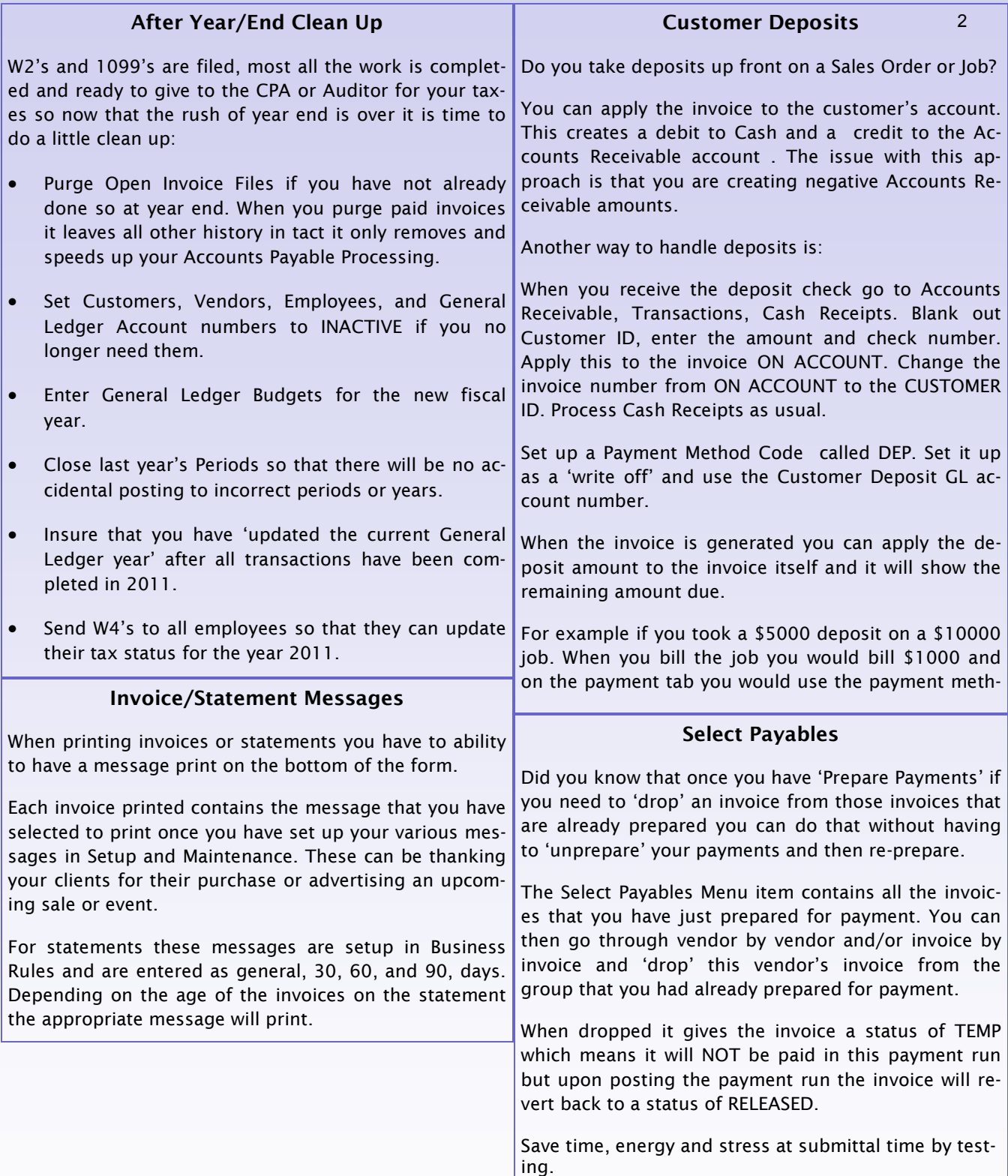

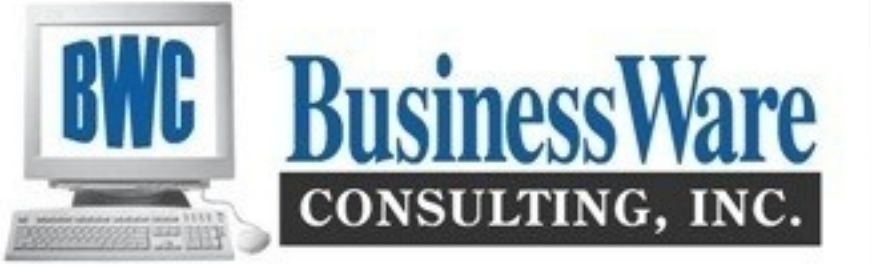

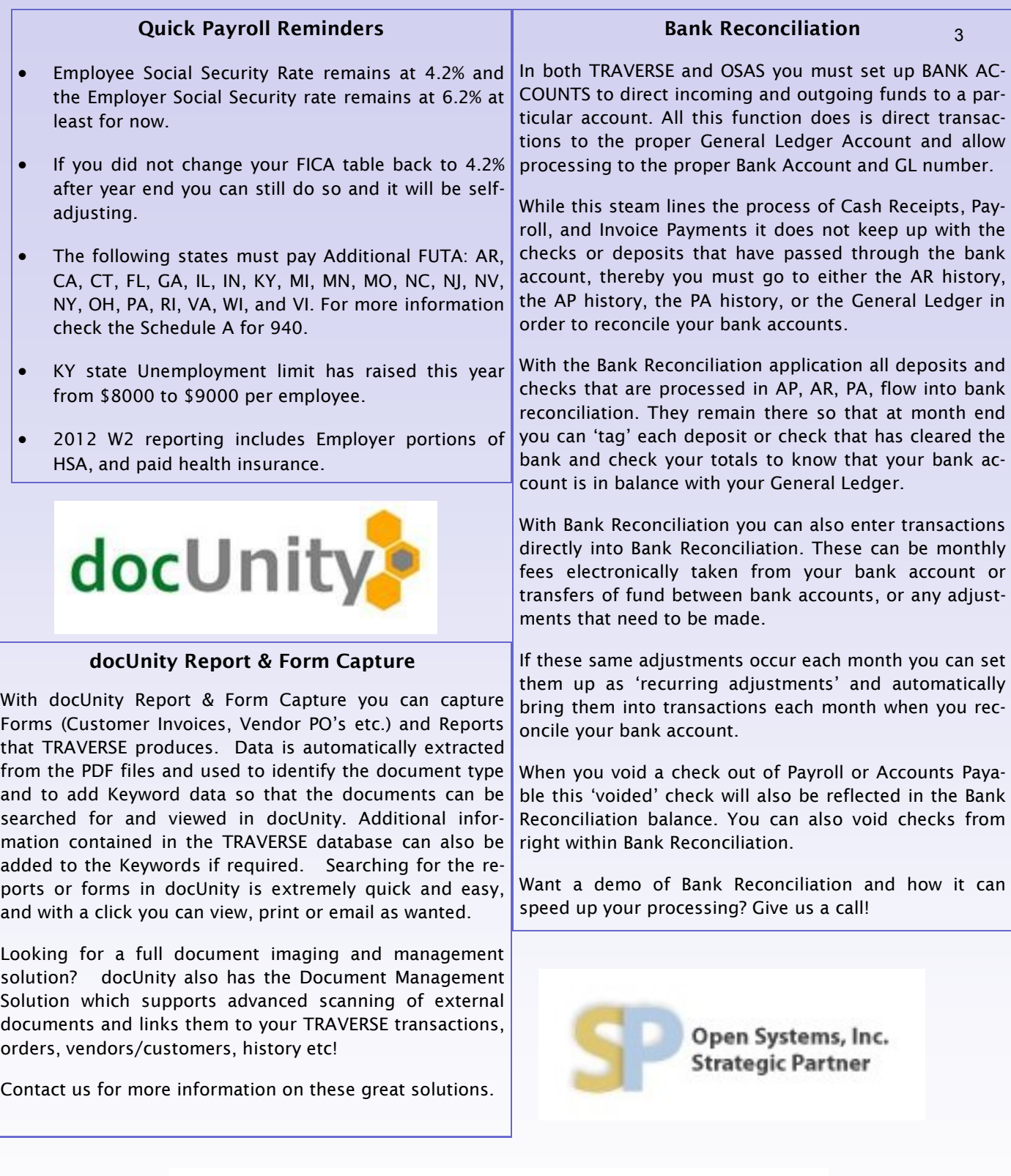

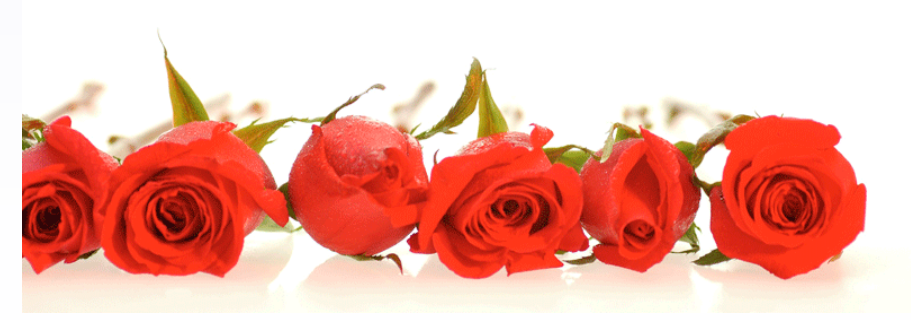